# **Genomic Data Analysis on Spark+Hadoop**

Ryan Williams DataEngConf NYC 11/4/2016

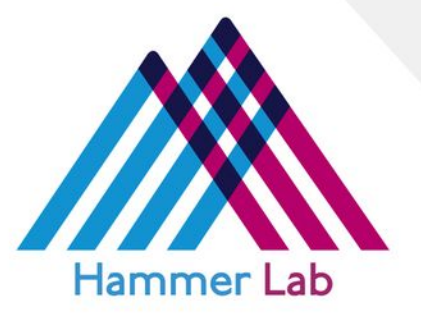

# **Agenda**

- Intro
- Genomics crash course
- [Guacamole](https://github.com/hammerlab/guacamole): somatic mutation calling on Spark
- Other applications / interesting algorithms

#### **Hammer Lab**

- Computational lab in the department of Genetics and Genomic Sciences at Mount Sinai
- Principal investigator: Jeff Hammerbacher
- Focus on informatics for cancer immunotherapy
- Software developed at [github.com/hammerlab](http://github.com/hammerlab)

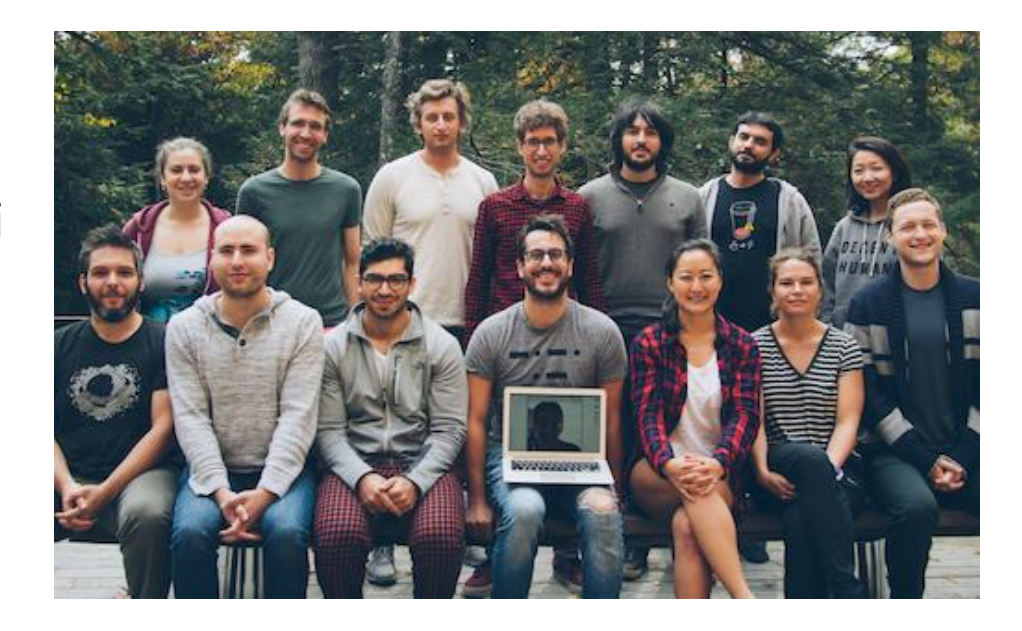

# **Genomics / Sequencing Overview**

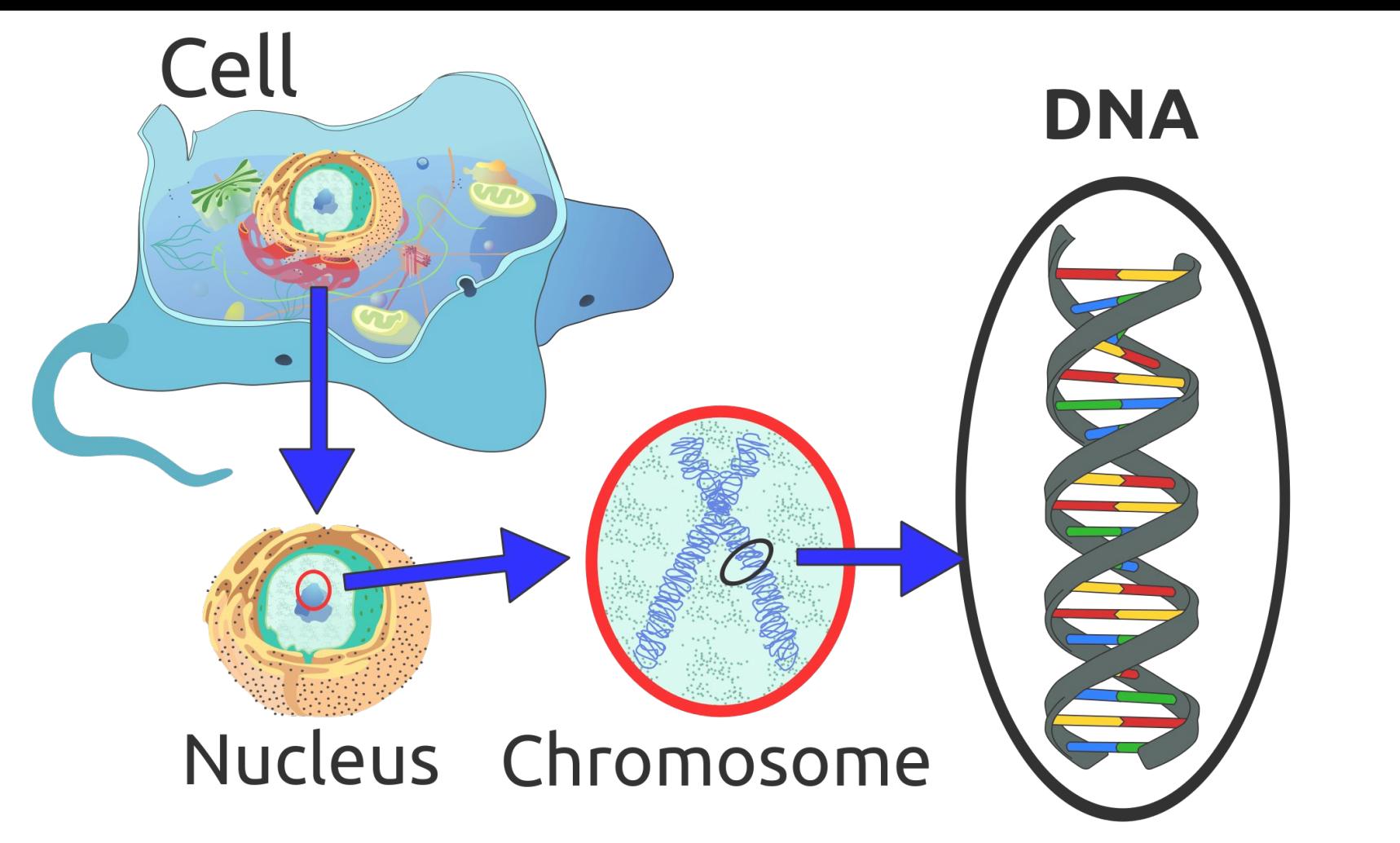

Image source: https://en.wikipedia.org/wiki/DNA#/media/File:DNA\_Structure%2BKey%2BLabelled.pn\_NoBB.png

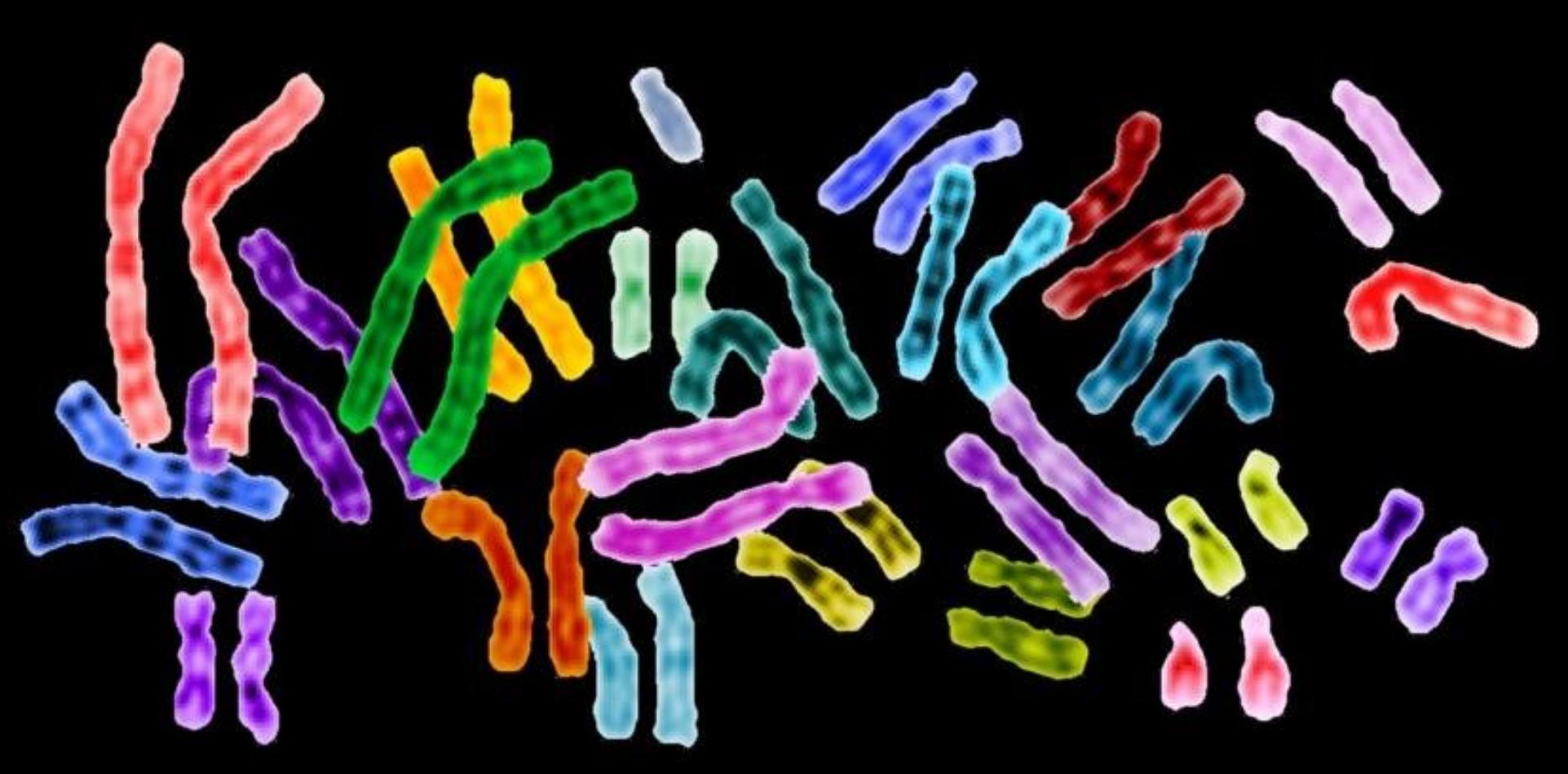

<http://blogs.plos.org/dnascience/2016/01/21/can-a-quirky-chromosome-create-a-second-human-species/>

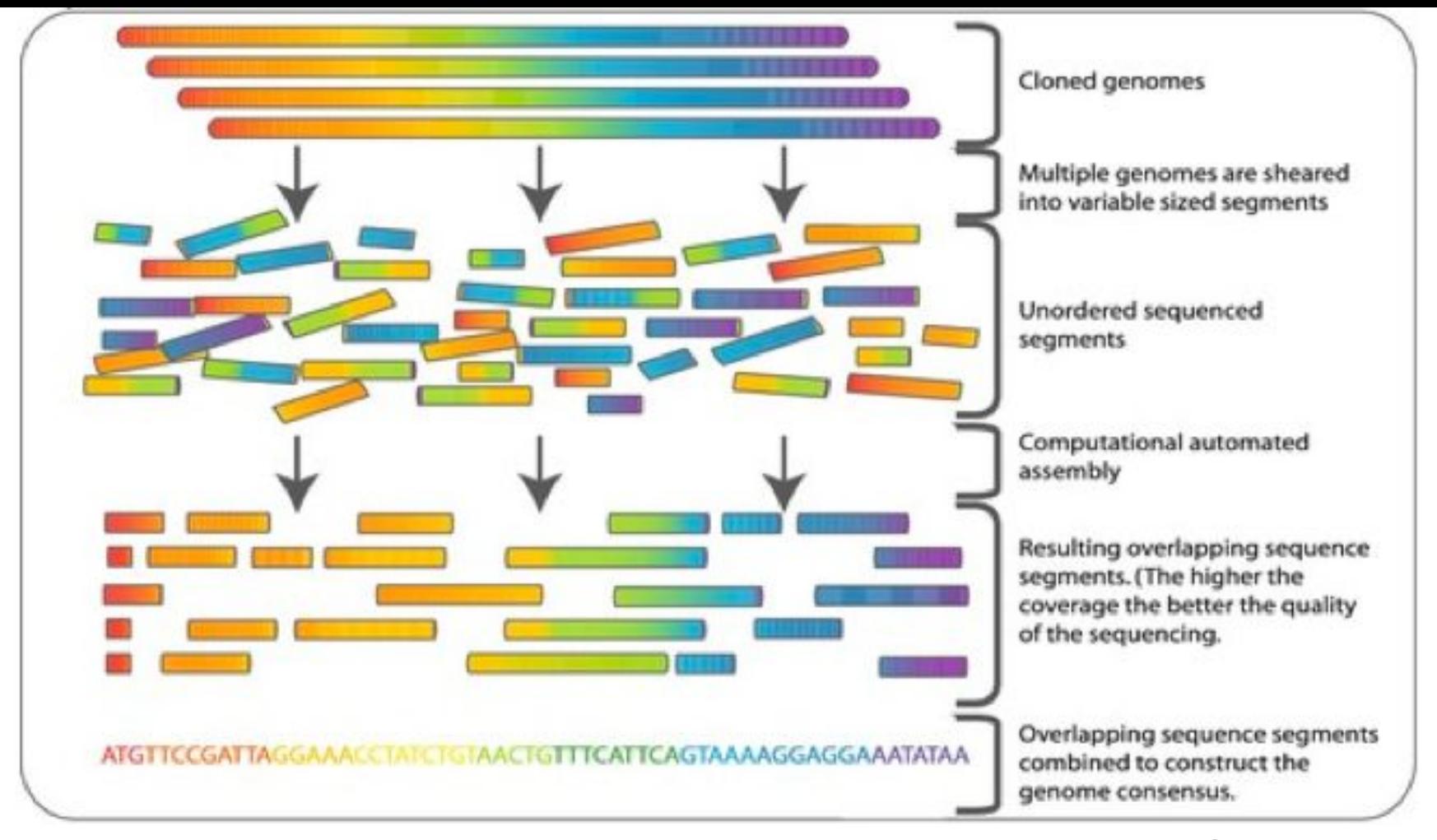

[http://www.wikiwand.com/en/Shotgun\\_sequencing](http://www.wikiwand.com/en/Shotgun_sequencing)

## **Storing Human Genomes**

- 1 genome ≈ 3B base-pairs
- Theory:
	- "2 bits per base-pair" (A, C, G, T)
	- $\rightarrow$  1 genome ≈ 750MB
	- <1% unique, person to person
	- 7BN genomes ≈ 50PB
- Reality:
	- 1BN 100bp "reads"
		- $\rightarrow$  100BN sequenced base-pairs
		- Cover the genome at average depth 30 ("30x coverage")
	- 2-bit base, 1-byte quality score ⇒ **100GB / genome**
	- **- 100-100k genomes** ⇒ **10TB-10PB**

## **Sequencing Human Genomes**

- [Human Genome Project](https://en.wikipedia.org/wiki/Human_Genome_Project), 1990-2003
- [1000 Genomes Project,](https://en.wikipedia.org/wiki/1000_Genomes_Project) 2008-2012
- [100k Genomes Project,](https://en.wikipedia.org/wiki/100K_Genome_Project) 2012-???

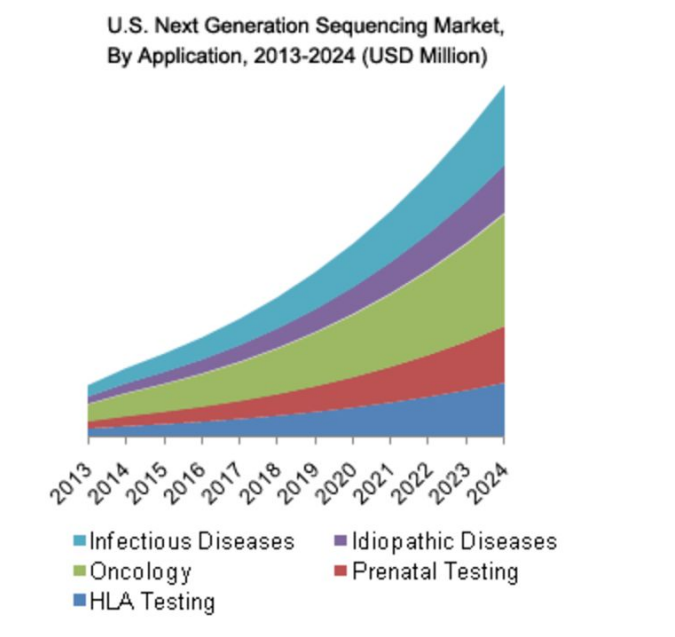

Cost to sequence a human genome (USD)

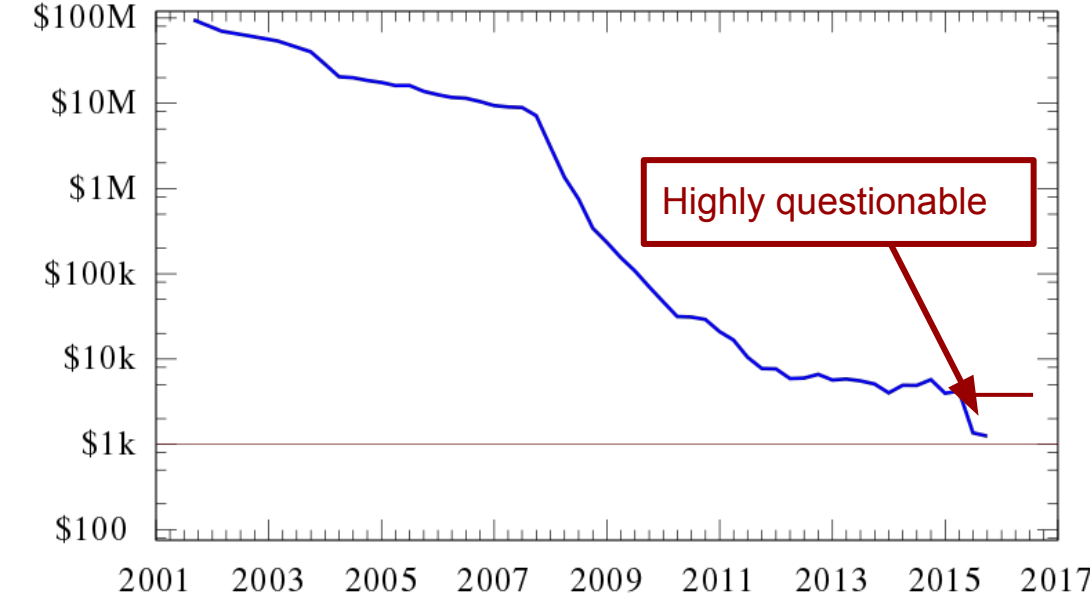

# **Genome Alignment / Assembly**

### **Genome structure makes things difficult**

- Excessive repetitiveness
- 20% retrotransposons
	- L1: 7000bp, 100k copies
- Pseudogenes
- Impossible to resolve with "short reads"

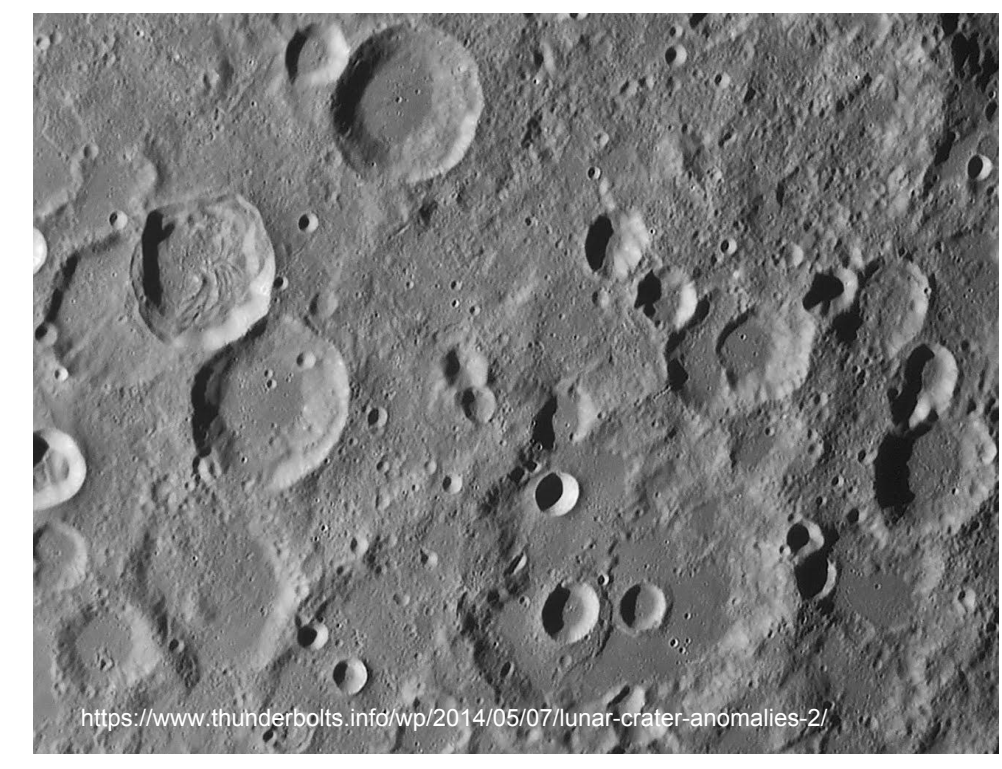

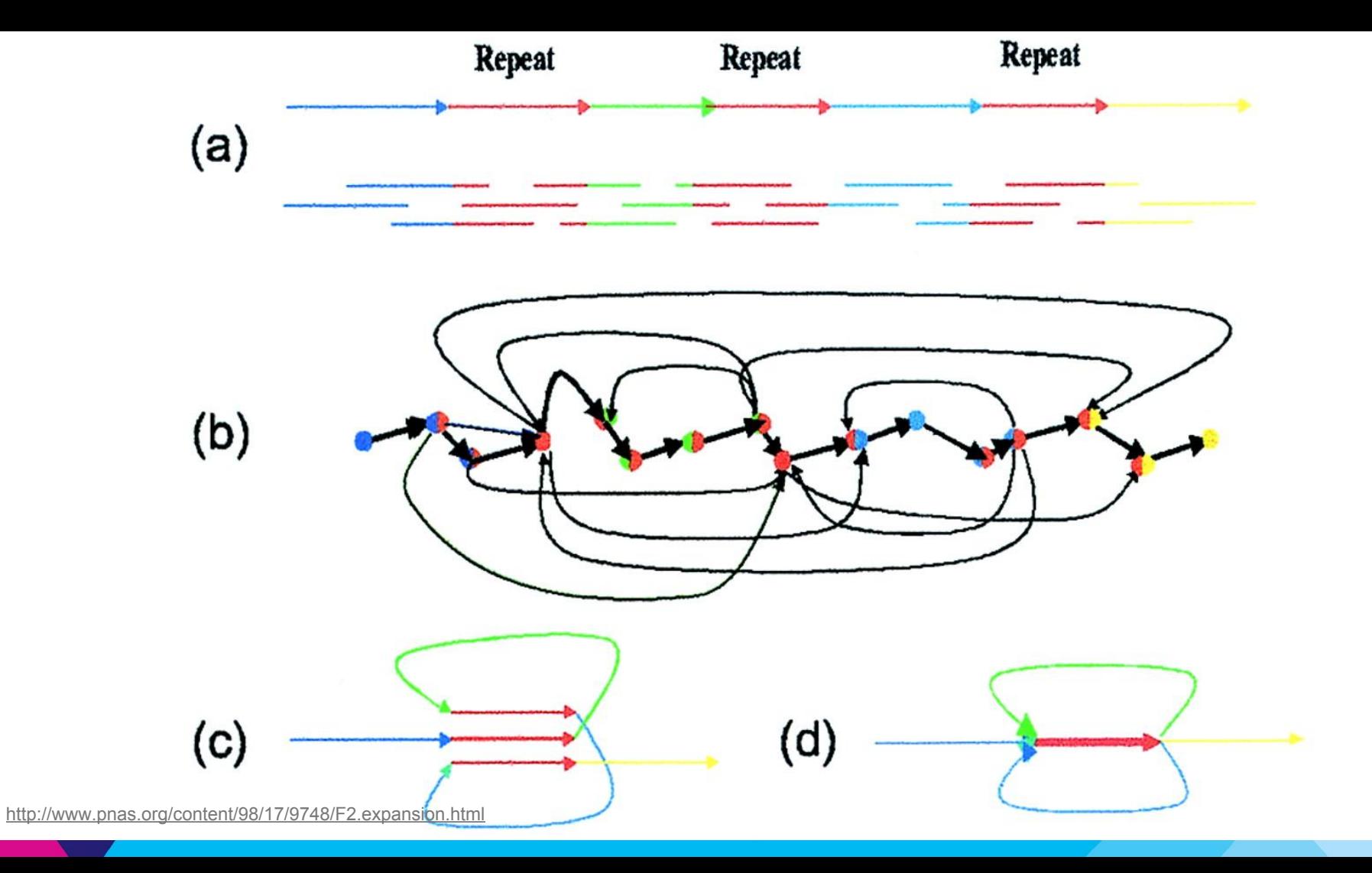

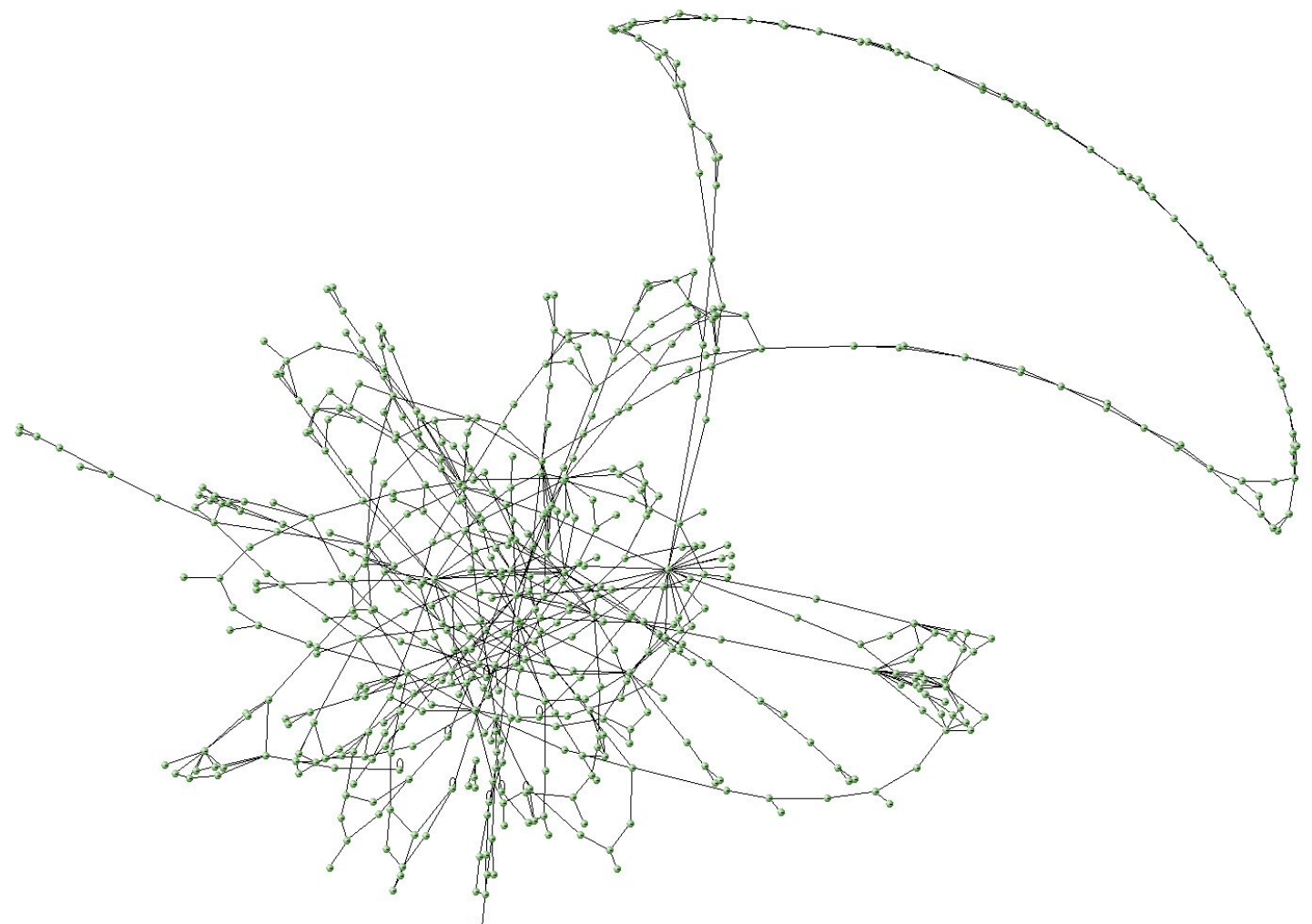

https://contig.wordpress.com/2010/04/13/newbler-output-iii-the-454contiggraph-txt-file/

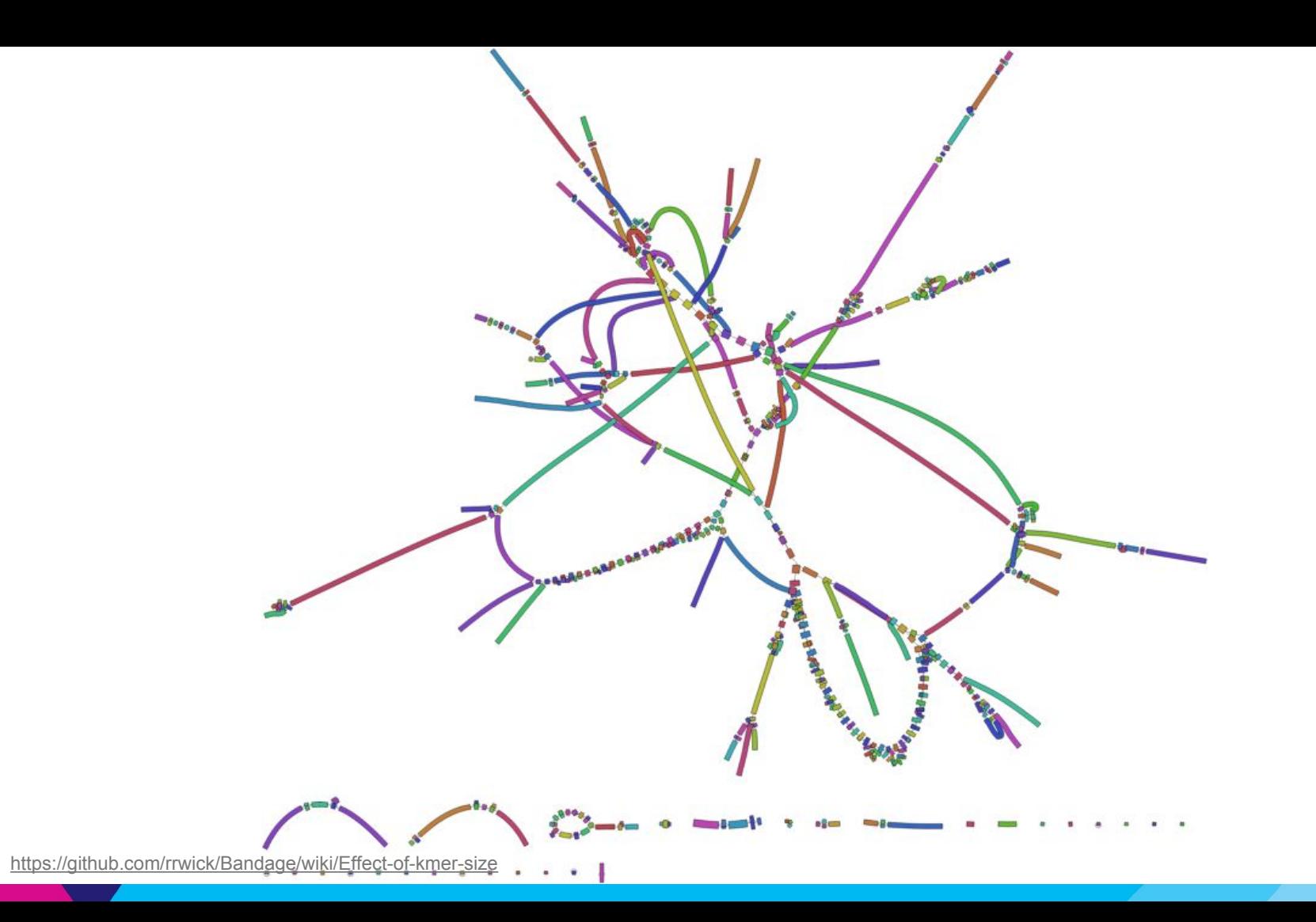

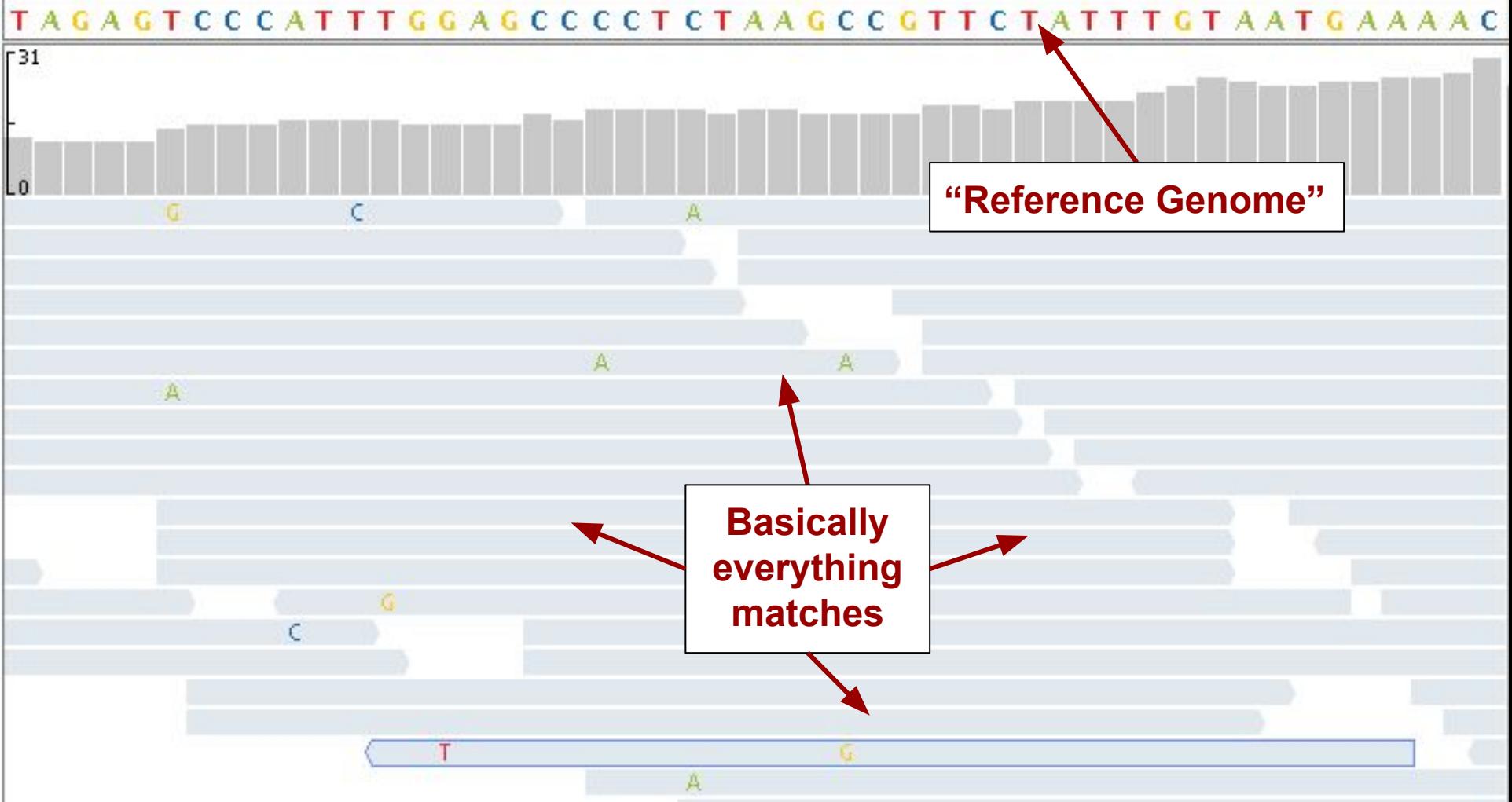

https://www.mathworks.com/help/bioinfo/ug/visualizing-and-investigating-short-read-alignments.html

# **Variant Calling**

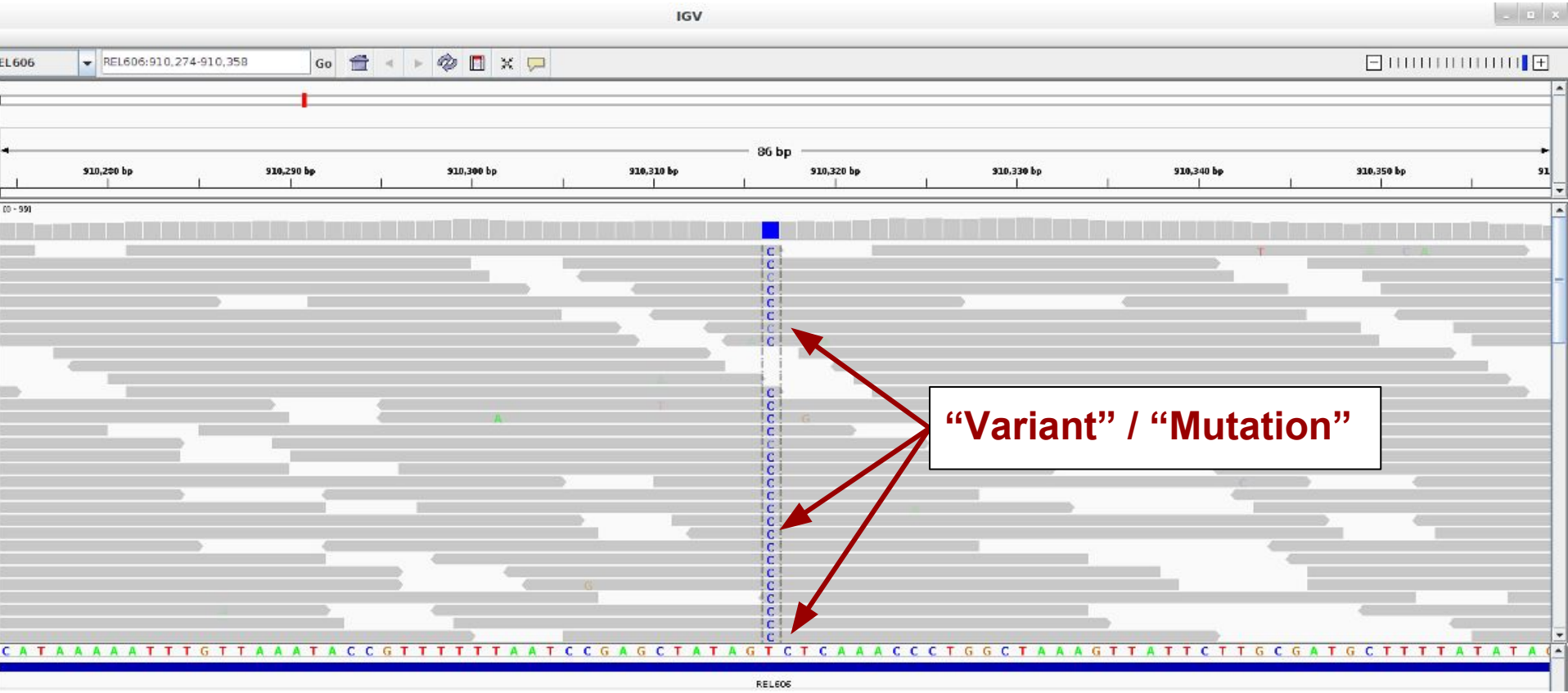

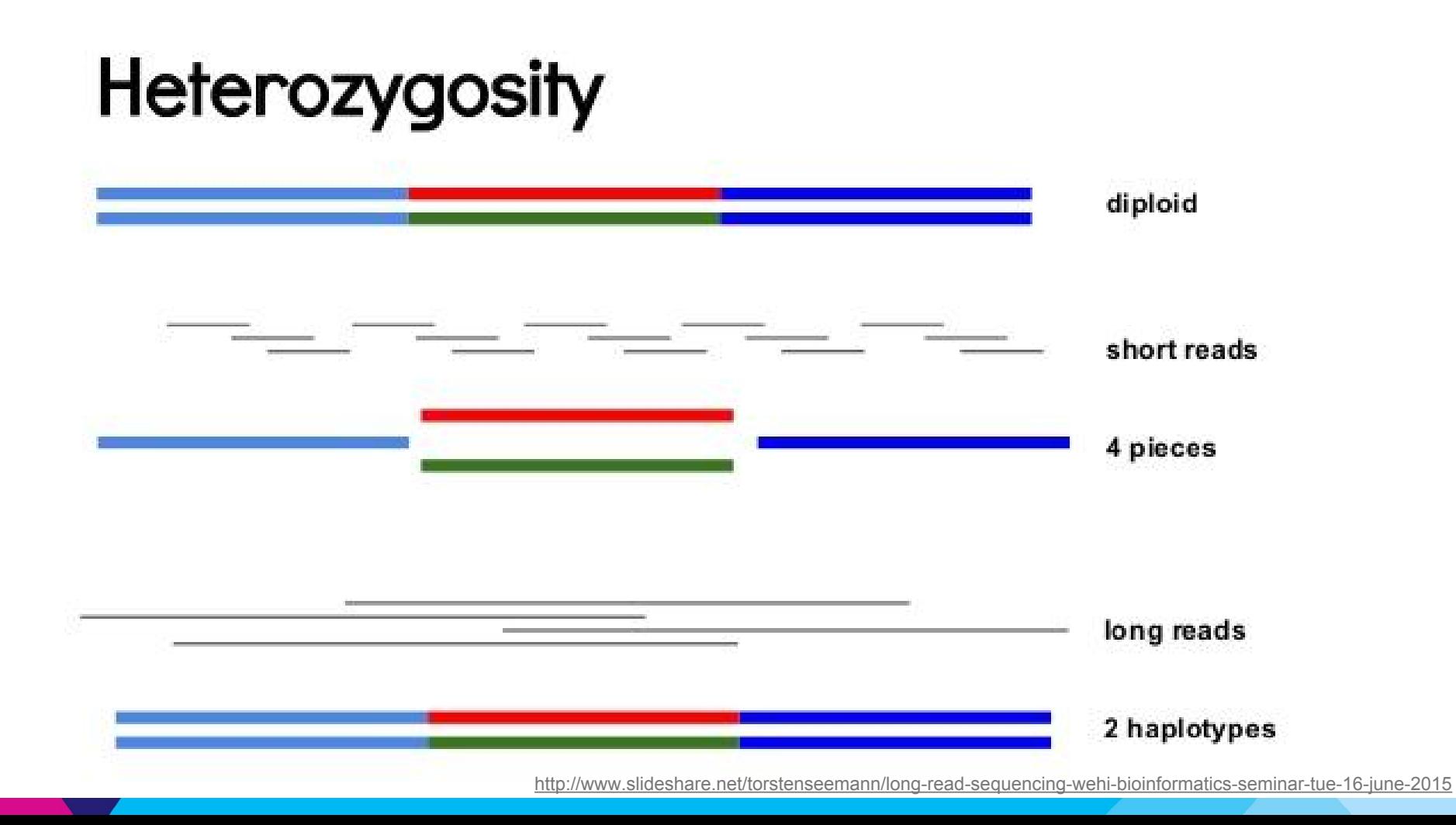

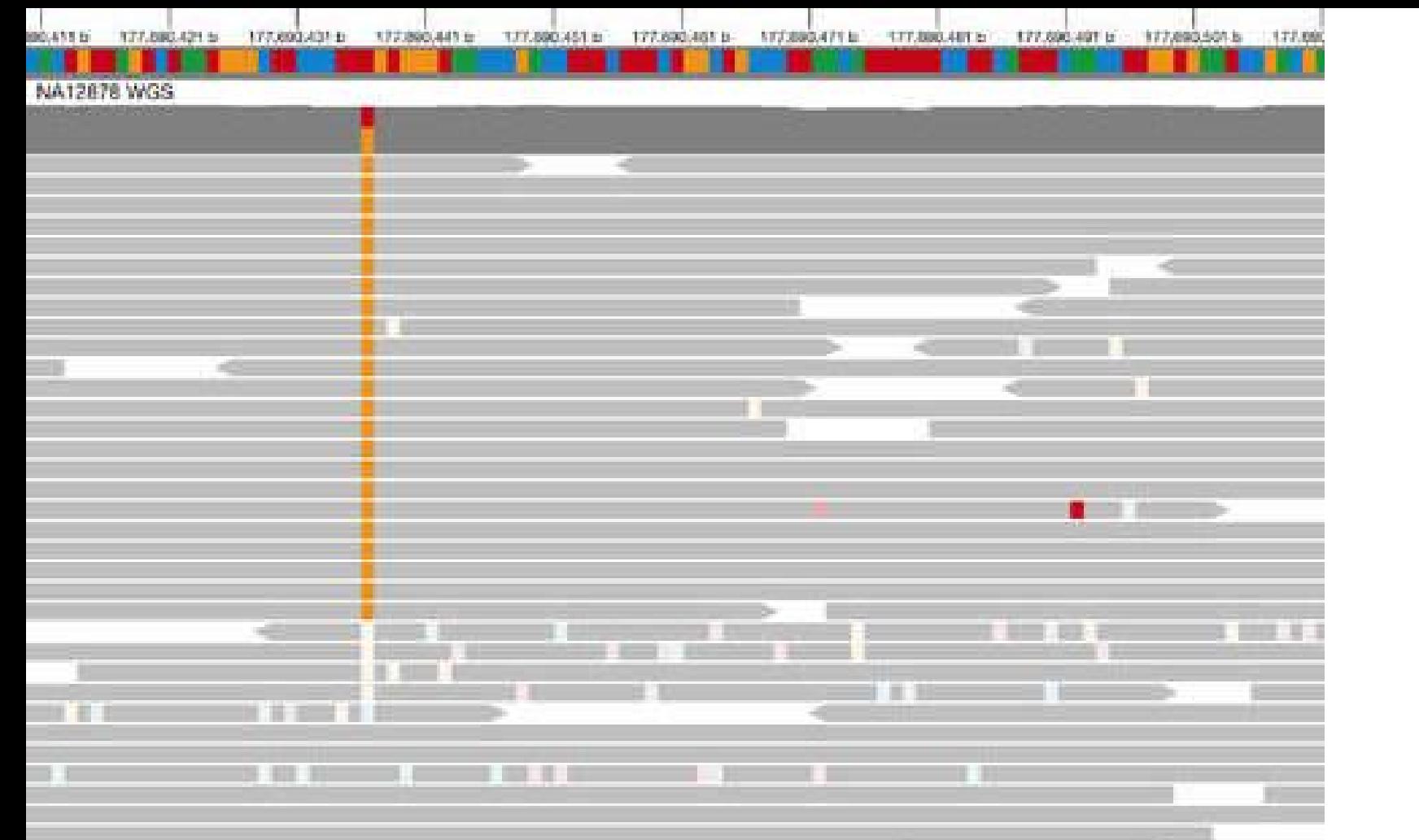

- Cells come from two populations
	- e.g. "normal" and tumor cells
- Find mutations specific to cancer cells

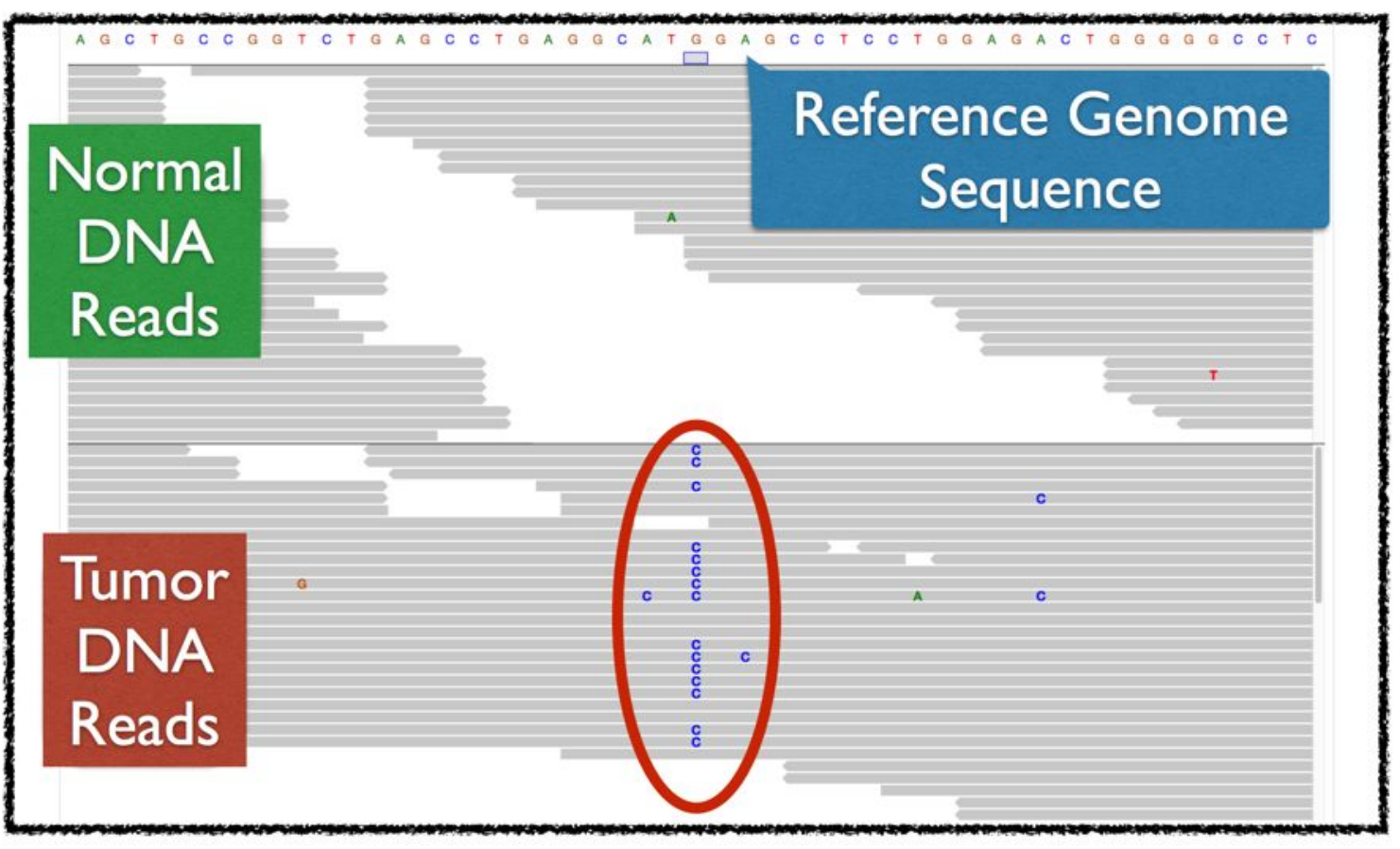

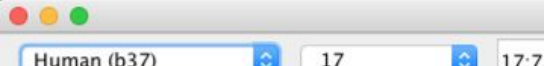

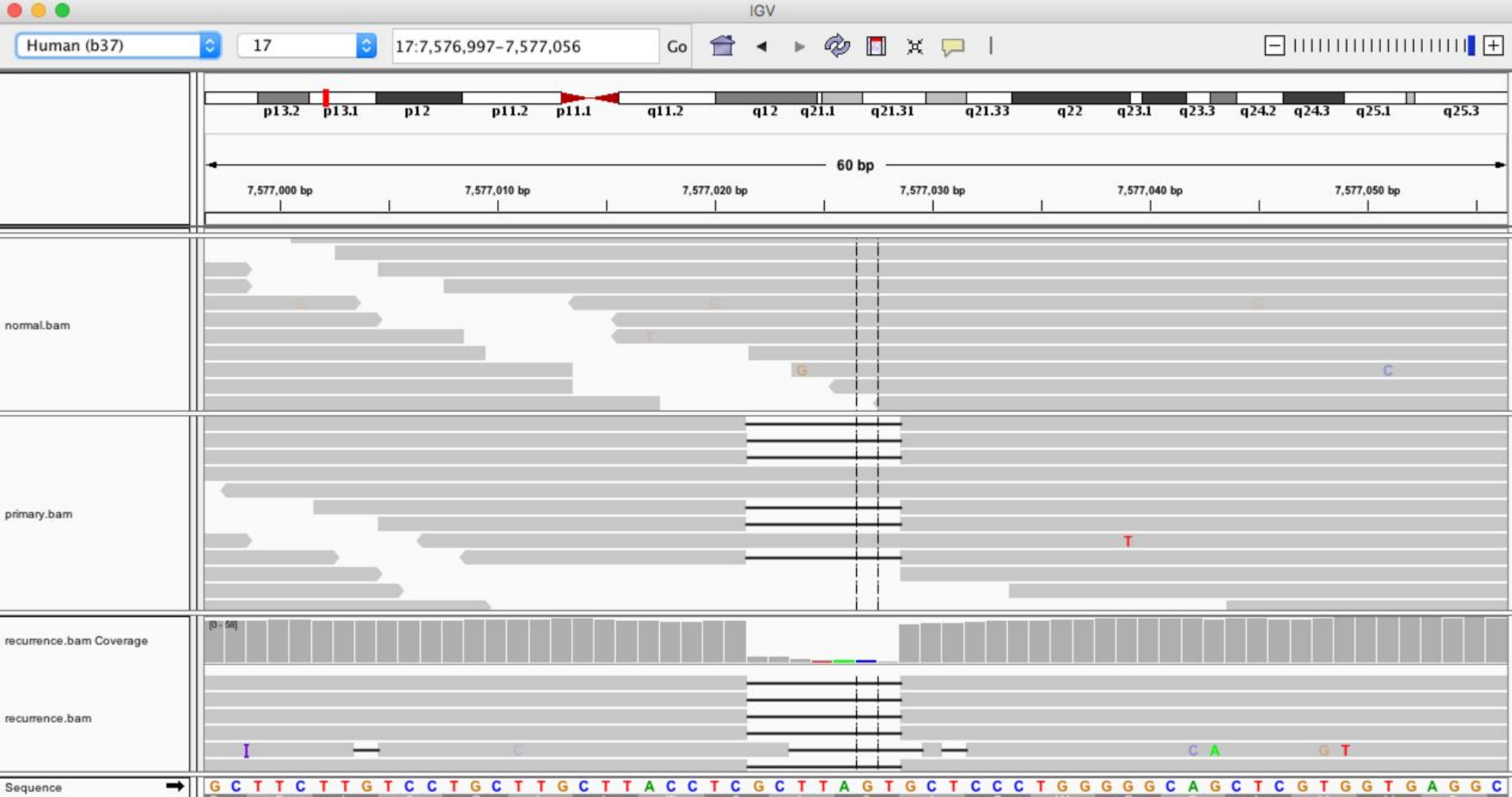

- Underdetermined!
	- Sub-clonality
	- Tumor sample purity

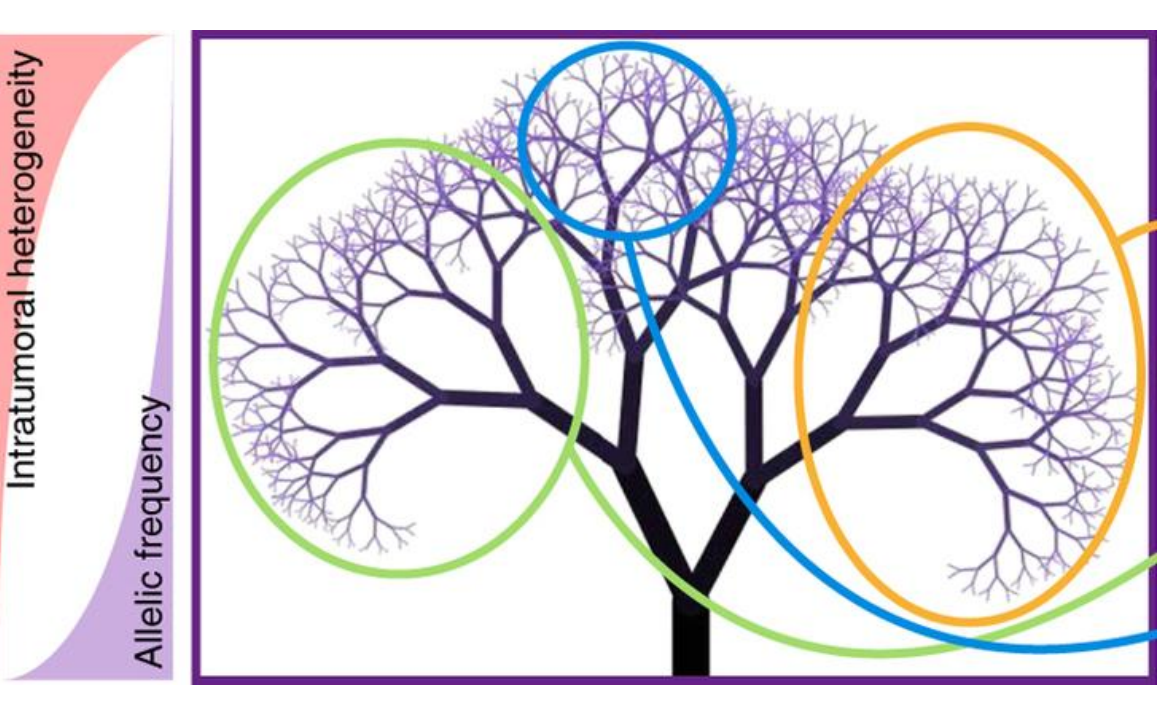

### **Agreement on somatic variant calls across tools is surprisingly poor**

#### **Exome sequencing**

SNVs

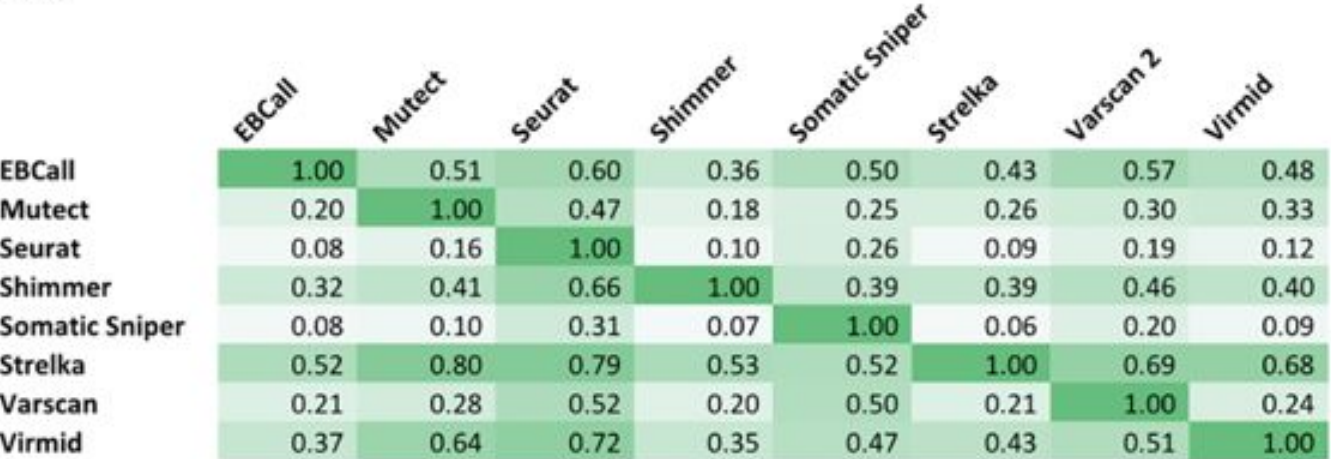

Krøigård, A.B. et al., 2016. Evaluation of Nine Somatic Variant Callers for Detection of Somatic Mutations in Exome and Targeted Deep Sequencing Data. Plos One, 11(3), p.e0151664. Available at: http://dx.plos.org/10.1371/journal.pone.0151664.

**Guacamole: Somatic Mutation Calling with Apache Spark**

## **A typical Guacamole analysis**

- 1. Partition the genome
- 2. Partition reads according to (1)
- 3. Build pileups at each site
- 4. Apply user-supplied function at each pileup
- 5. Write output

# **Step 1: Partition the genome**

- Partition the genome into intervals, balancing the number of reads overlapping each partition
- Each interval will correspond to one Spark partition

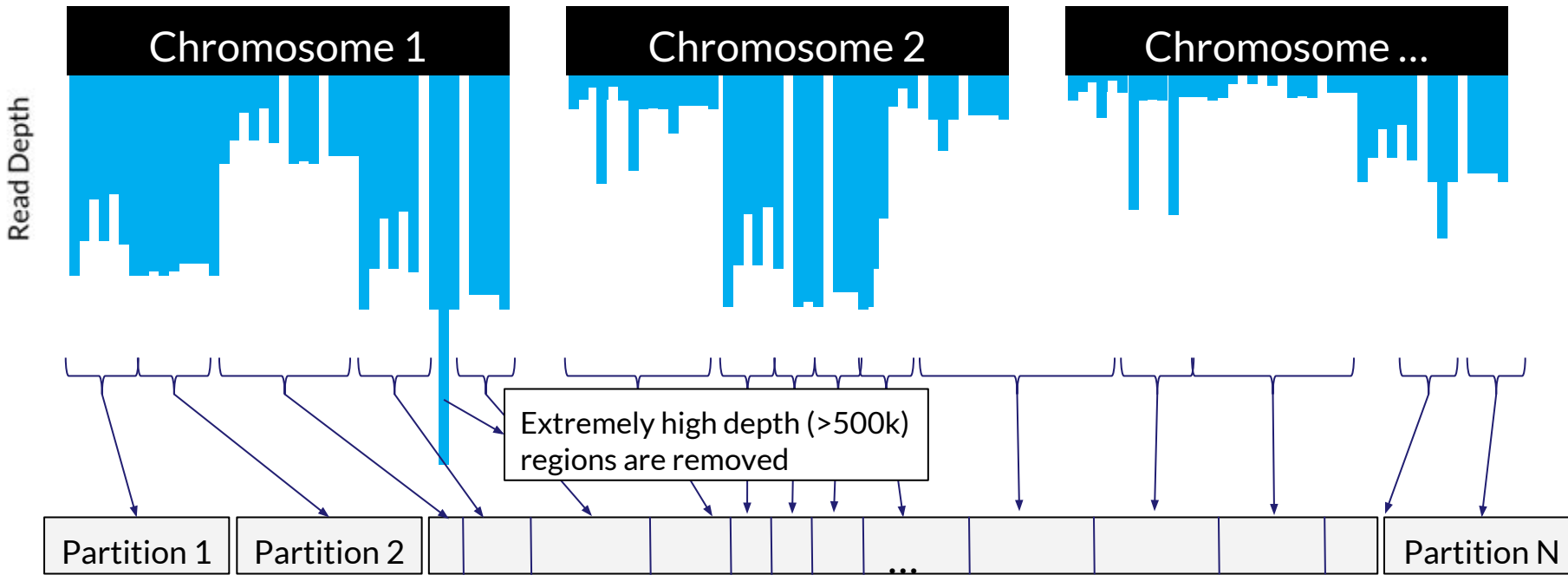

#### **Step 2: Partition reads**

- All-to-all shuffle of reads based on the genomic partition in Step 1
- A copy of each read goes to each partition it overlaps

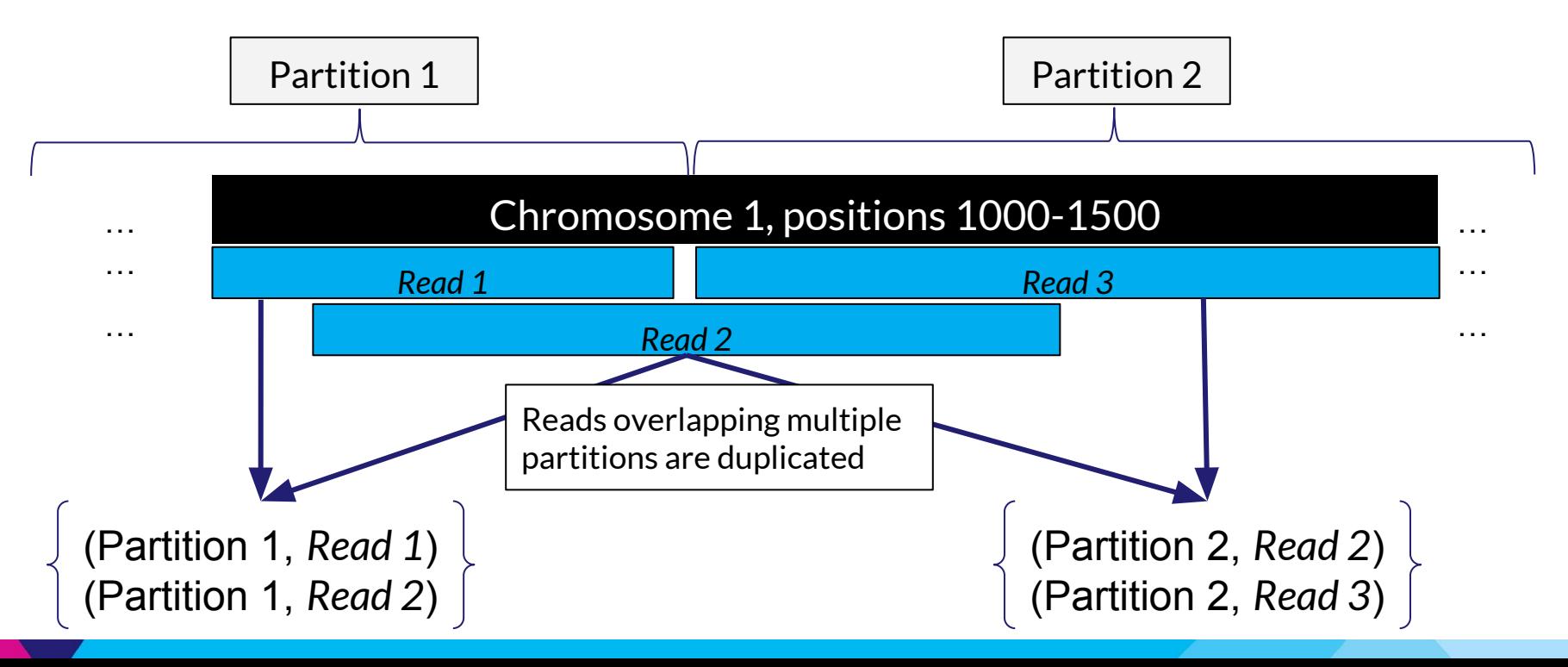

#### **Step 3: each partition streams through reads to generate pileups**

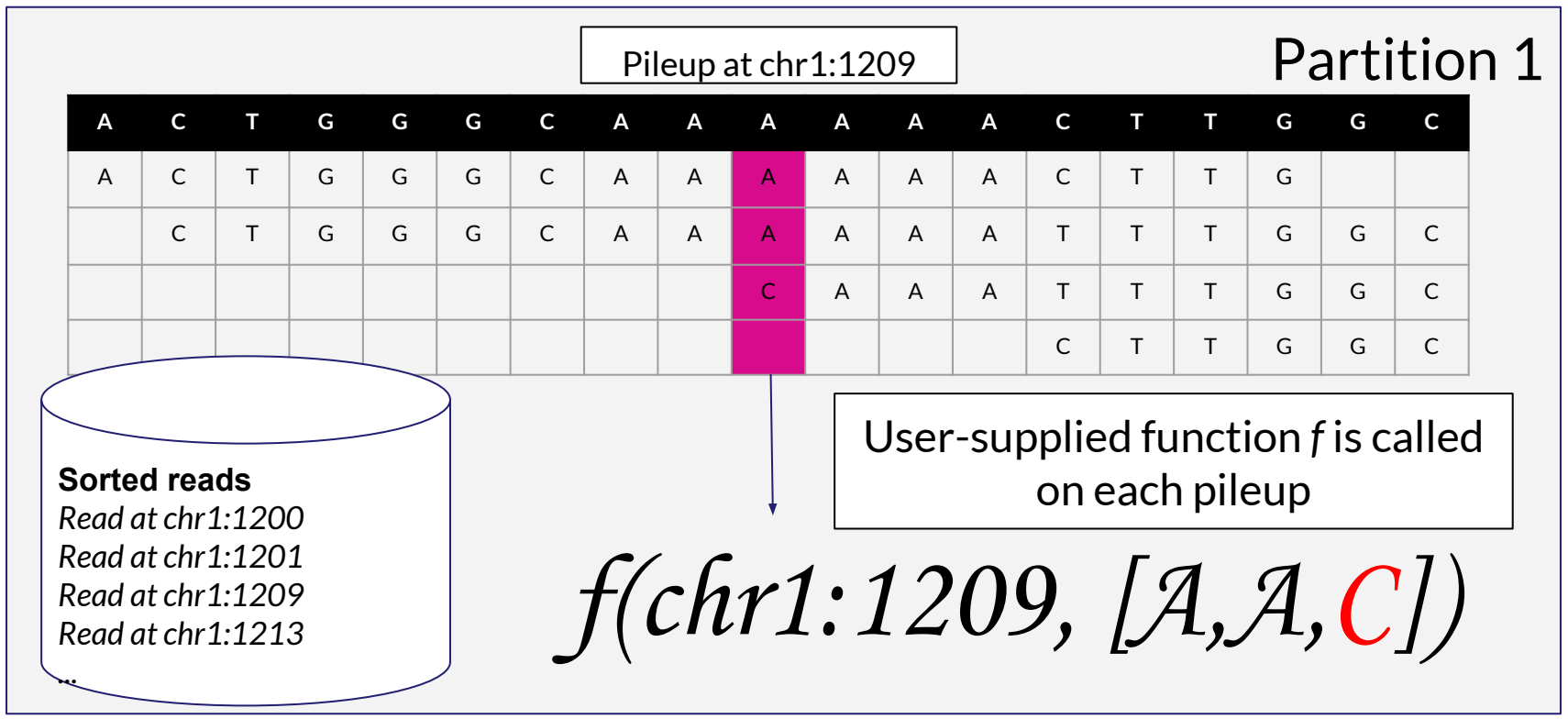

# **Benchmarking**

### **Testing cluster**

#### **Hardware**

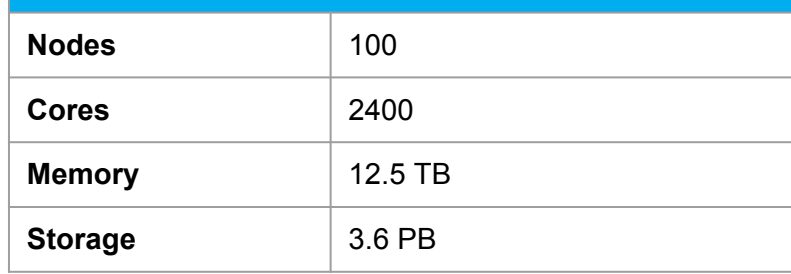

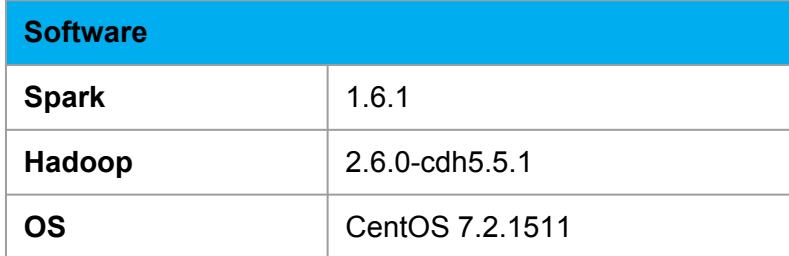

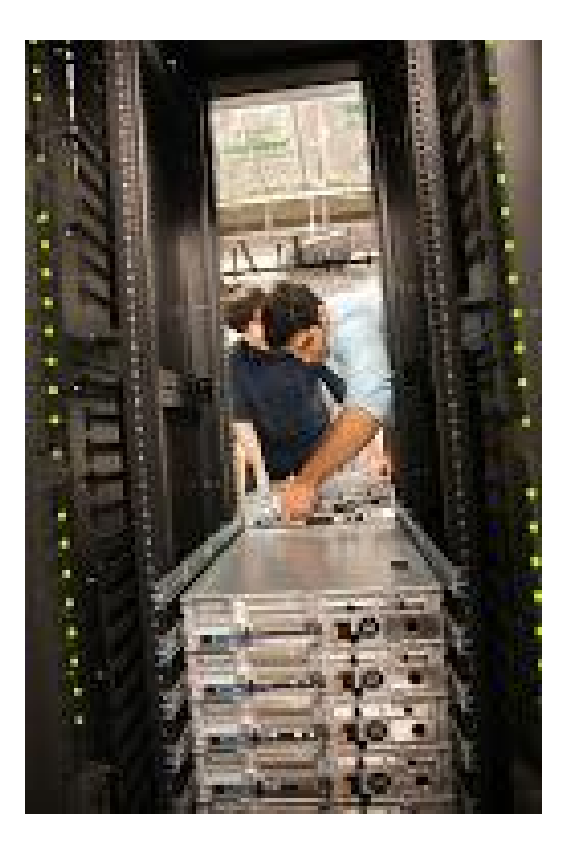

#### **Guacamole speed**

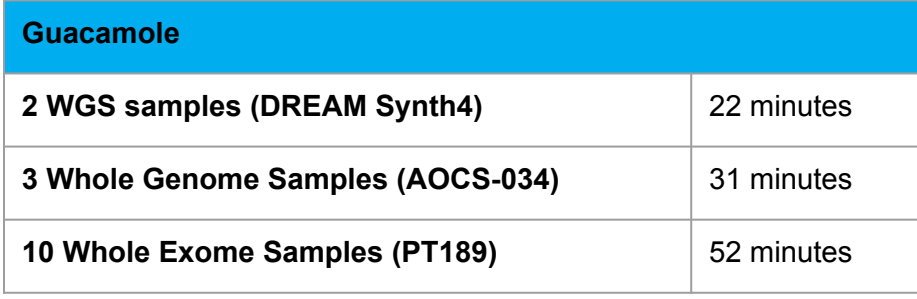

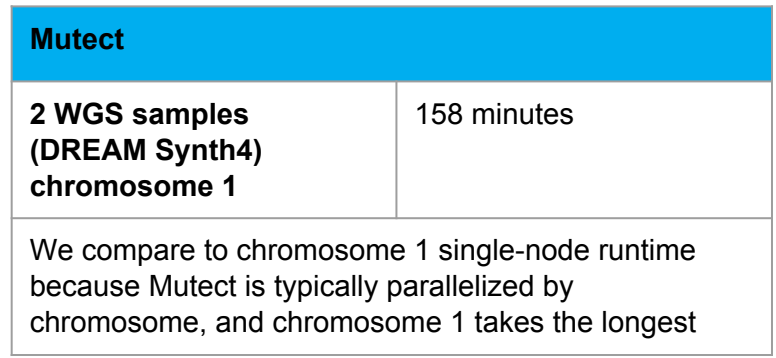

#### **WIP: Model-based optimization**

#### Features

- Raw likelihood
- Difference of ref and alt likelihood
- Variant allele fractions
- Allele depths
- **Strand bias**

Methodology

- Random forest
- 1:1 train/test split

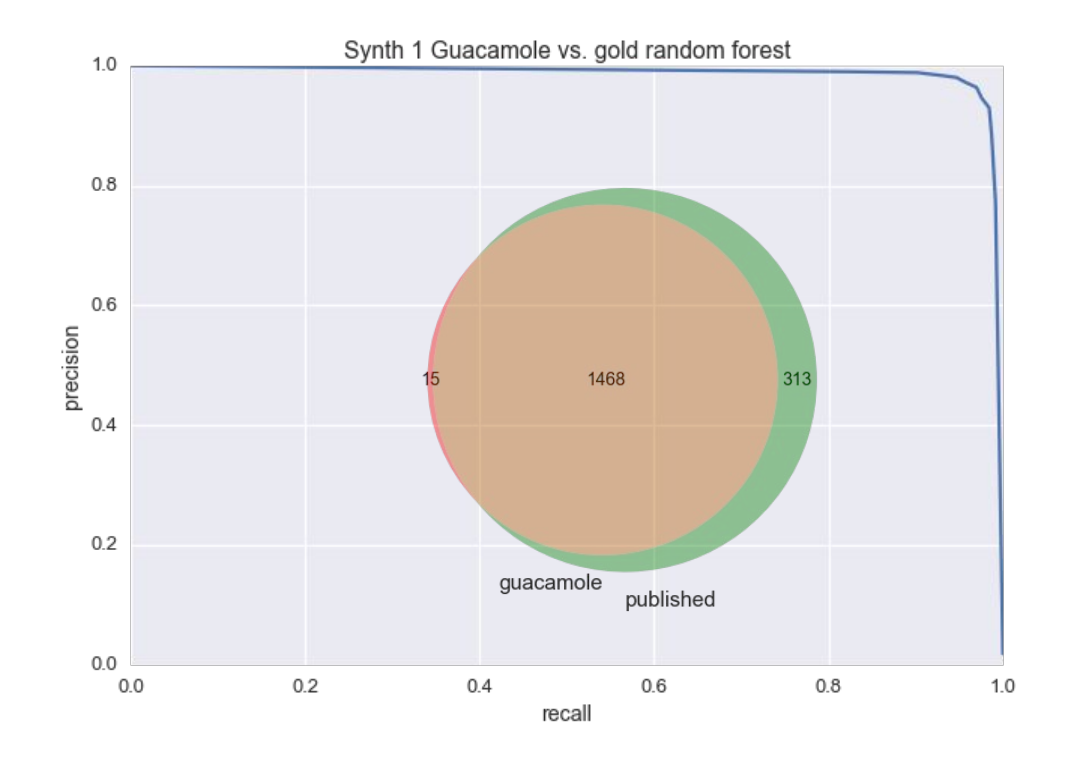

**Other applications: QC Analysis**

#### **Exome Sequencing**

- "Exome": just the genes. 1% of genome.
- Question: how much of the exome was covered with at least X reads in one sample and Y reads in the other.

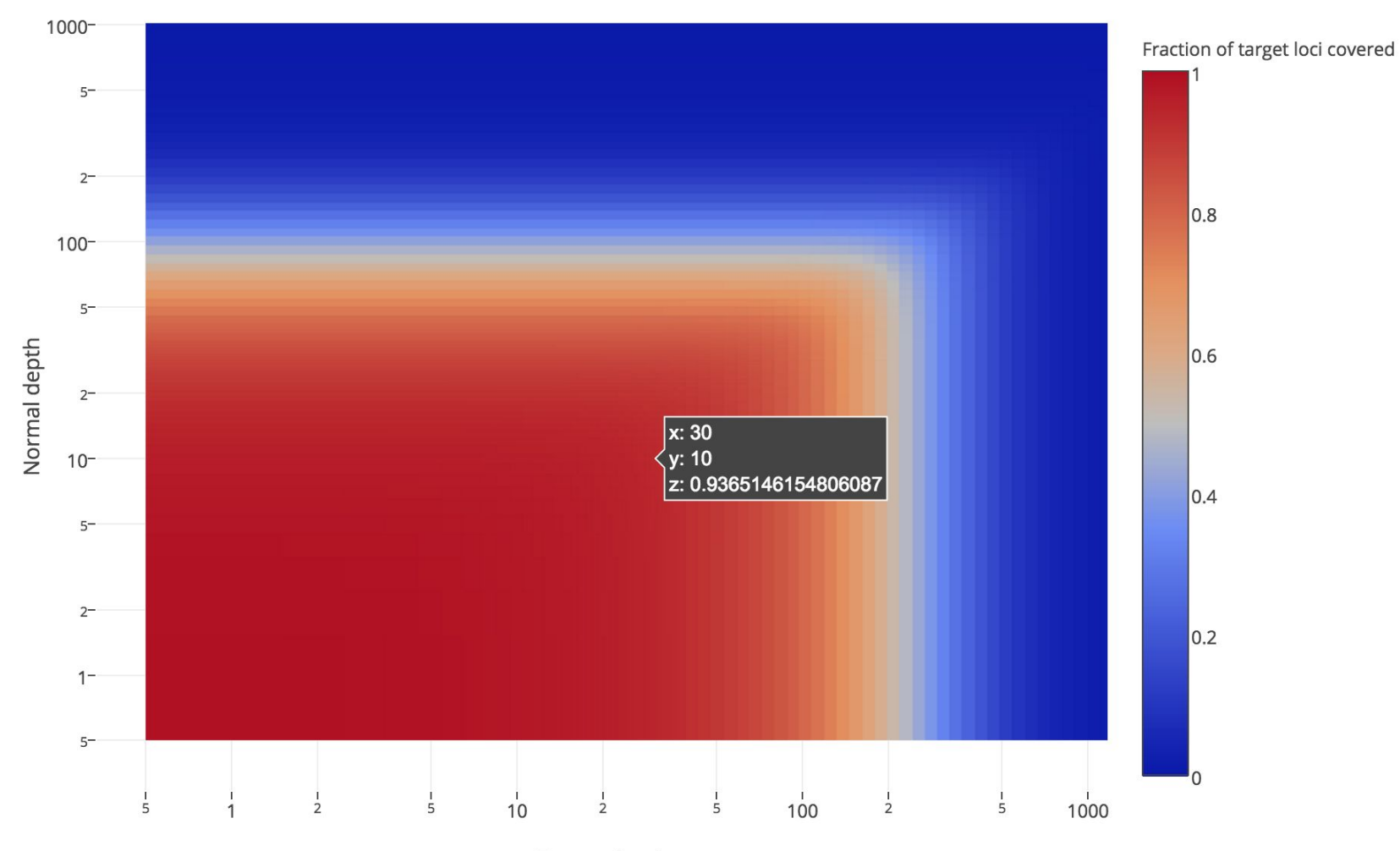

Tumor depth

#### **Distributed 2D-Prefix-Sum**

- [Demo / viz](https://bwt.runsascoded.com/grid)
- Spark implementation: [hammerlab/magic-rdds](https://github.com/hammerlab/magic-rdds)

# **Thanks!**